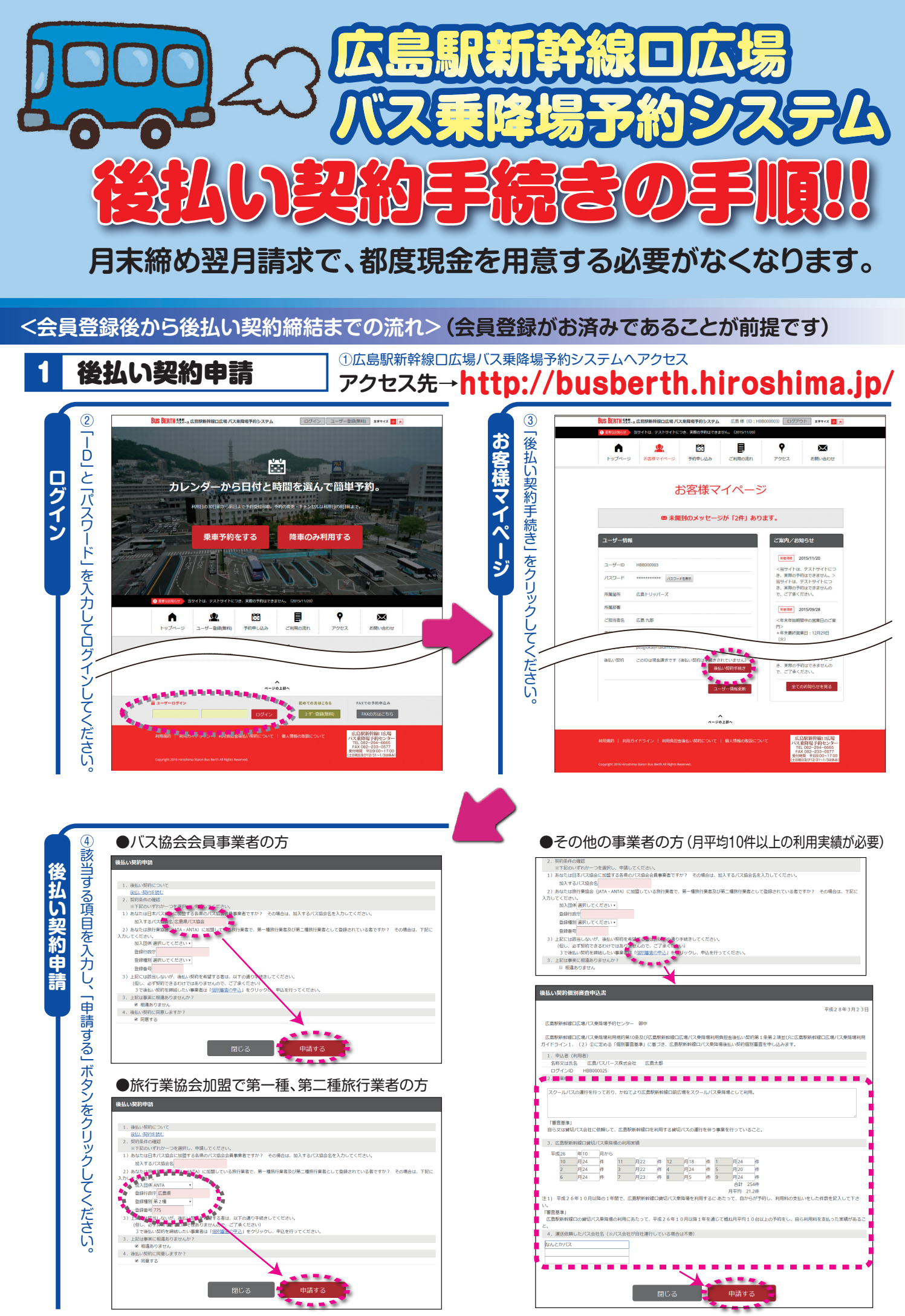

申請後、後日、メールが届くまでお待ちください。

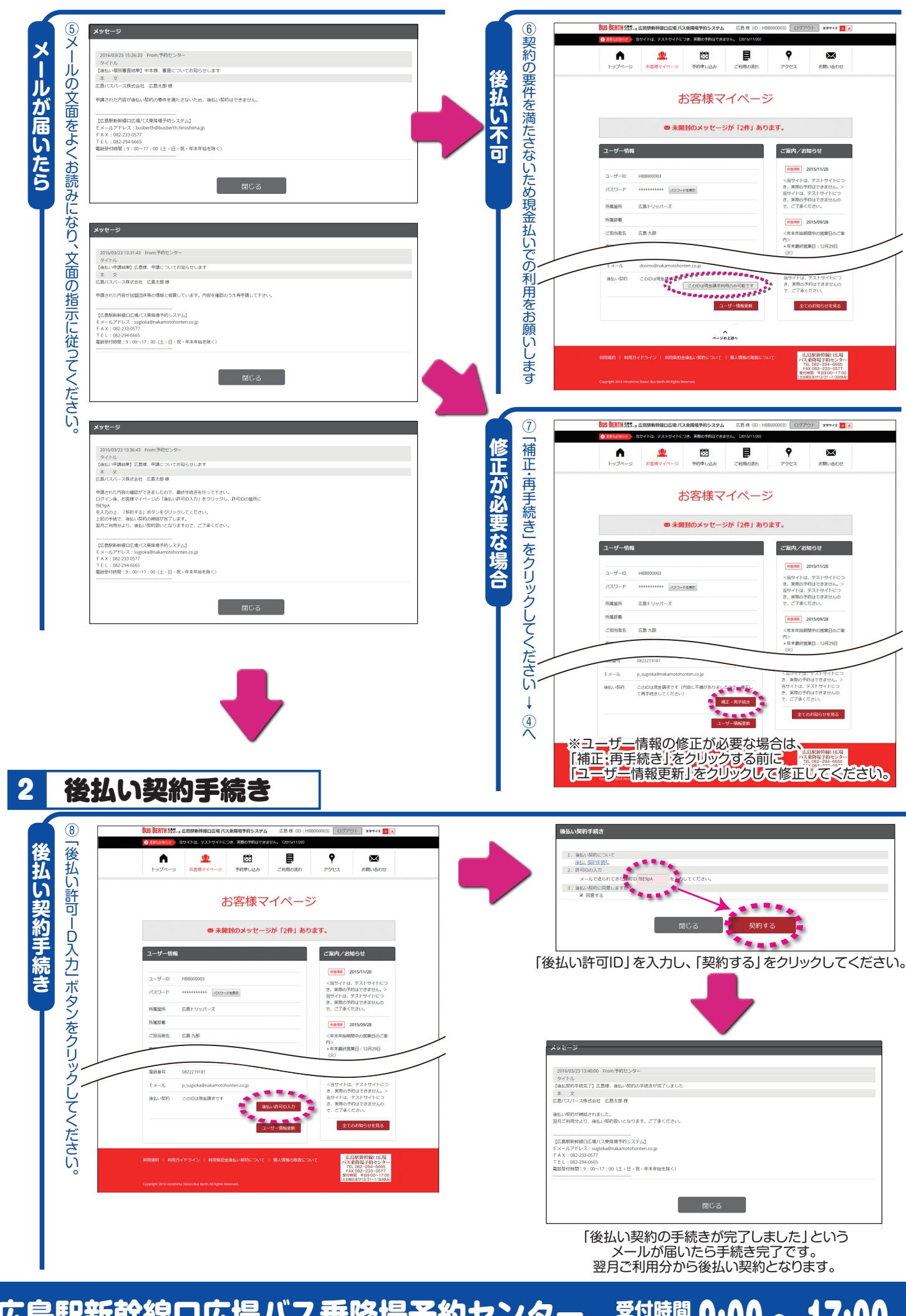

広島駅新幹線口広場バス乗降場予約センター TEL 082-294-6665 FAX 082-233-0577

受付時間 平 日 9:00 ~ 17:00 **土日祝日及び 12/31 ~ 1/3 は休み**